## **PROBLEM:**

A discrete-time system is defined by the following system function:

$$
H(z) = \frac{0.64 + z^{-2}}{1 - 0.64z^{-2}}.
$$

- (a) Write down the difference equation that is satisfied by the input  $x[n]$  and output  $y[n]$  of the system.
- (b) Fill in numbers for the vectors bb and aa in the following MATLAB computation of the frequency response of the system:

bb=[ ]; aa=[ ]; yy=filter(bb,aa,xx)

where  $xx$  is the input signal to be filtered.

(c) Determine *all* the poles and zeros of  $H(z)$  and plot them in the *z*-plane.

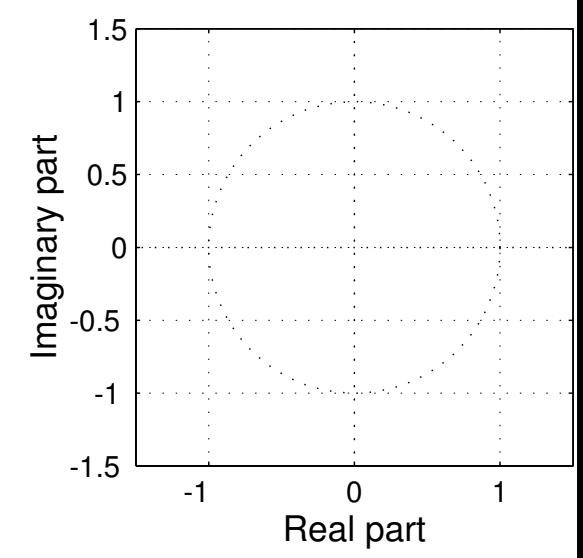

(d) Compute  $|H(e^{j\hat{\omega}})|^2 = H(e^{j\hat{\omega}})H^*(e^{j\hat{\omega}})$ , the magnitude-squared of the frequency response. *Your answer should only contain real quantities.*